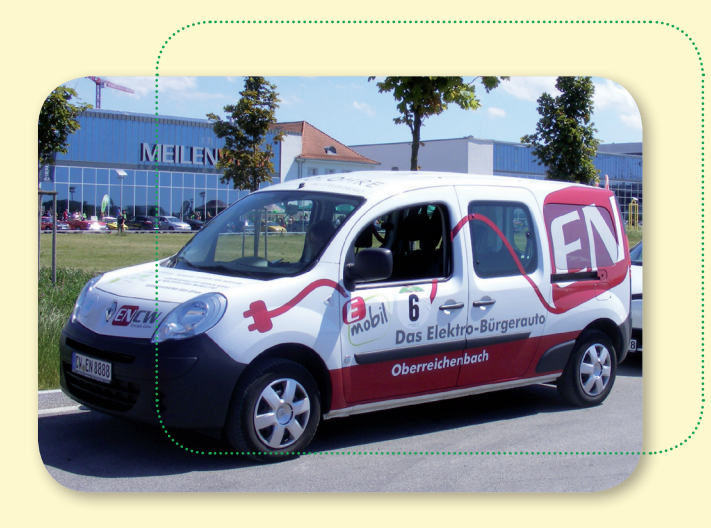

# **Das Bürgerrufauto: Touren einfach planen**

Das Bürgerrufauto ist die **flexible Variante des Bürgerbusses**. Es verkehrt nicht auf einer festen Strecke, sondern hat ein **Gebiet** und einen **Bedienungszeitraum**, in dem Fahrten angeboten werden. Es ist jedoch kein Taxi-Ersatz, denn es **bündelt die verschiedenen Fahrtwünsche** zu einer Tour. Dabei wird außerdem geprüft, ob eine direkte Konkurrenz zum ÖPNV-Angebot besteht.

Für die Tourenplanung sind daher mehrere Prüf- und Organisationsschritte nötig. Auch die Schichtenplanung, Fahrer- und Kundenverwaltung müssen geregelt werden. Bisher waren für diese Aufgaben umständliche Recherchen und viele manuelle Arbeitsschritte erforderlich.

Mit dem Planungstool "S.RufMobil" gibt es jetzt eine anwendungsfreundliche Softwarelösung, die Sie bei all diesen Aufgaben unterstützt!

## **Mehr Informationen**

**Bei Interesse wenden Sie sich bitte für weitere Auskünfte an:** Dr. Martin Schiefelbusch / Amra Adilovic NVBW-Nahverkehrsgesellschaft Baden-Württemberg mbH Wilhelmsplatz 11, 70182 Stuttgart Tel: 0711 23991-1117 / -1266 E-Mail: buergerbus@nvbw.de

Mit der Registrierung erhalten Sie das Anwenderhandbuch sowie Vorlagen für die nötigen Datenschutzerklärungen. Eine persönliche Einführung in das Tool und weitere Hilfe bei der Einrichtung wird durch den Entwickler der Software angeboten.

**Hierzu wenden Sie sich bitte an:** OMC Group Events-Marketing & e-Communication UG Tränkestraße 17 70597 Stuttgart

Tel. 0711 72202741 Mail: s.rufmobil@omc-group.de

Herausgeber: NVBW-Nahverkehrsgesellschaft Baden-Württemberg mbH, www.nvbw.de Gestaltung: ÖkoMedia GmbH, www.oekomedia.com Stand: Februar 2017 Bildnachweis: Titelseite: Bernd Hasenfratz, weitere Bildautoren: Gemeinde Oberreichenbach, Holger Jansen / Projekt Bürgerbus Rheinland-Pfalz

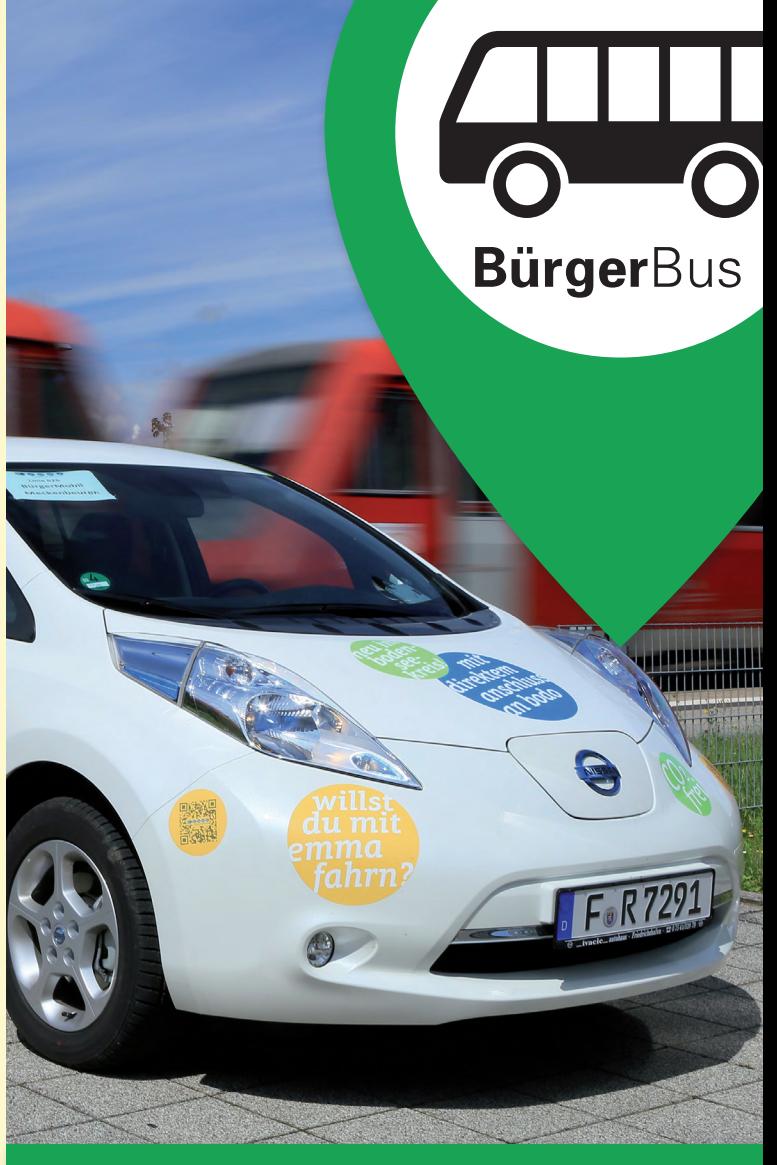

## **Das Planungstool "S.RufMobil"**

Eine flexible Lösung zur Tourenplanung von Bürgerrufautos

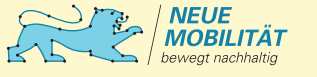

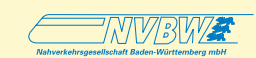

## **Das Planungstool "S.RufMobil"**

Das Planungstool "S.RufMobil" ist als WEB-Service konzipiert und kann über einen beliebigen Internet-Browser oder eine App bedient werden.

#### **Fahrtwünsche einfach annehmen**

In der Zentrale gehen Fahrtwünsche per Telefon oder über ein Internetformular ein und werden bearbeitet.

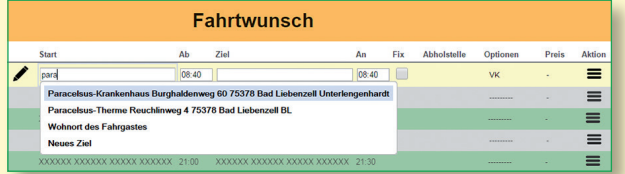

Die Erfassung ist über eine **Kalenderansicht** sehr einfach, schnell und übersichtlich. Änderungen können per Drag & Drop erfolgen. Weitere Funktionen wie Kopieren, Löschen oder Umkehren runden die Fahrtwunscherfassung ab.

### 03. März 2017

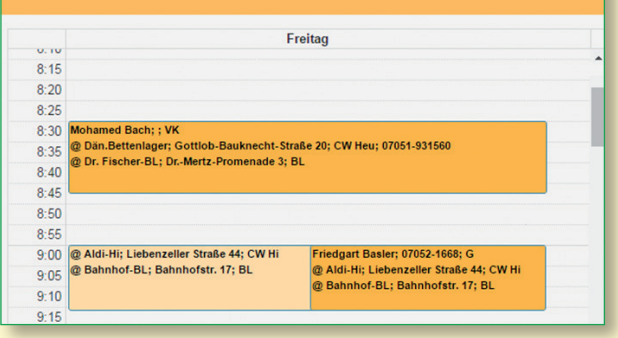

Regelmäßige Kunden und Fahrtziele können im System hinterlegt werden. Bei der Eingabe wird der Anwender durch automatische Vervollständigung unterstützt. Nach der Eingabe weniger Zeichen werden Listen mit passenden Einträgen zur Auswahl angeboten.

### **Automatische Berechnung**

Aus allen Eingaben berechnet das Tool die Route, Fahrtdauer, Ankunftszeit und den Fahrpreis.

### **Lösung von Könflikten**

Es kann vorkommen dass Fahrten mit bereits früher erfassten Fahrten in einem Konflikt stehen.

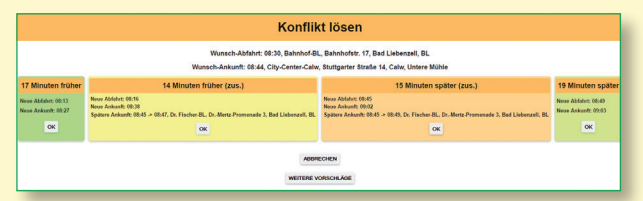

**"S.RufMobil"** macht dann Vorschläge, wie der neue Fahrtwunsch verschoben oder mit anderen Fahrten zusammengelegt werden kann um eine möglichst gute Auslastung des Fahrzeugs zu gewährleisten.

Außerdem sollen die Fahrten der Bürgerverkehre keine Konkurrenz zum bestehenden ÖPNV-Angebot bilden. Bei der Erfassung von Fahrten prüft **"S.RufMobil"** daher, ob für diese Strecke zumutbare ÖPNV-Verbindungen existieren. Damit kann mit dem Anrufer entschieden werden, ob der Fahrtwunsch angenommen oder abgelehnt wird.

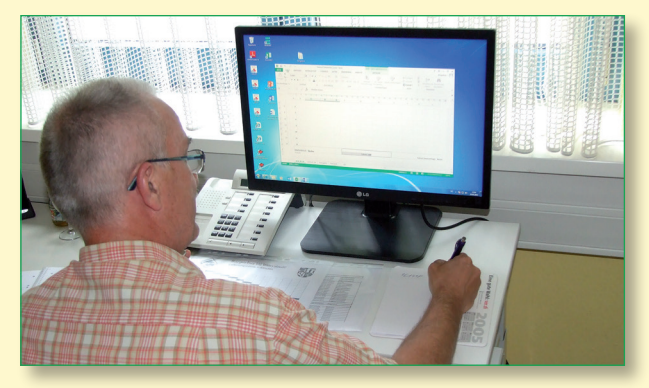

*Das Planungstool im Praxiseinsatz.*

### **Fahrtenbuch**

Aus den erfassten Fahrtwünschen ermittelt das Programm eine Reihe von Haltepunkten, die vom Fahrer in dieser Folge und zu den vereinbarten Zeiten angefahren werden sollen. Diese Liste wird dem Fahrer als PDF per E-mail zugeschickt oder kann von diesem online mit dem Smartphone abgerufen werden.

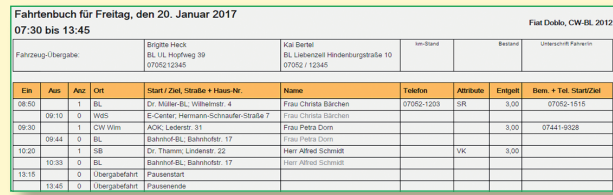

## **Nutzungsbedingungen**

**"S.RufMobil"** wird für Baden-Württemberg durch die NVBW bereitgestellt. Betreiber von Bürgerrufautos bekommen einen passwortgeschützten Bereich, in dem sie eigenständig ihr Angebot einpflegen, Touren planen und ihre Daten verwalten können.

Neue Angebote werden zu Beginn mit ihren spezifischen Regelungen wie Bediengebieten und -zeiten, Fahrpreisermittlung und anderen Parametern eingerichtet. Danach kann sofort mit der Fahrtwunscherfassung begonnen werden.

Für die Nutzung ist ein Lizenzvertrag erforderlich. Die Registrierungs- und Nutzungsgebühr beträgt für die ersten 12 Monate 200 Euro, danach 100 Euro pro weiterem 12-Monats-Zeitraum.